# વિષય : ગણિત (028) મોડેલ પ્રશ્રપત્ર - 4

**4-1** (અ) જો રેખા *l* એ  $\triangle$ ABC ની બાજુઓ  $\overline{\overline{\text{AB}}}$  અને  $\overline{\text{AC}}$ ને અનુક્રમે બે ભિન્ન બિંદુઓ P, Q માં એવી રીતે છેદે છે કે જેથી  $\frac{AP}{AB} = \frac{AQ}{AC}$  થાય તો સાબિત કરો કે  $l \parallel \overline{BC}$ .  $(4)$ 

(બ) ગમે તે બેના જવાબ આપો.

 $(6)$ 

- (1)  $a (b + c)^2 + b(c + a)^2 + c(a + b)^2$  4abc ના અવયવ પાડો.
- (2)  $(a + b) (a^2 b^2) + (b + c) (b^2 c^2) + (c + a) (c^2 a^2)$  ના અવયવ પાડો.

(3) 
$$
\left[\frac{x^2-y^2}{(x-y)^2}-\frac{(x-y)^2+3xy}{x^2-y^2}\right] \div \frac{x+y}{x-y} \div \frac{1}{x-y} \div \frac{1}{x-y}
$$

$$
(s) \quad \text{wquau u.s.} \quad (\text{or} \quad \text{d} \quad \text{d} \quad \text{d}) \tag{4}
$$

 $(1)$   $(3a - 2b)^2 - 12a + 8b$  $(2)$   $x^2 + 8x - 3953$  $(3)$   $x^3 + 2x^2 - x - 2$ 

21. 24.7  
(2) 
$$
\% a : b = 2 : 3 \text{ el } a
$$
  $\frac{2a + 3b}{2b}$  -12.1  
(3)  $\frac{2a + 3b}{2b}$  -23.11

(4) ફલોચાર્ટમાં વપરાતો — સંકેત .... દર્શાવે છે. (નિર્ણય, પ્રસ્થાન, પ્રક્રિયા)

(1) 
$$
\frac{a}{u+v-w} = \frac{b}{v+w-u} = \frac{c}{w+u-v} \text{ d) } \text{d}u \text{ e} \text{ d}u
$$

$$
au + bv + cw = av + bw + cu
$$

ગણિત (૦૨૮)- વિભાગ -૩/નમૂનાના પ્રશ્નપત્રો/પેપરનં. ૪

- (2) જો  $\frac{a}{3a-b-c} = \frac{b}{3b-c-a} = \frac{c}{3c-a-b}$  હોય તો દરેક ગુણોત્તરની કિંમત શોધો.
- (3) એક છાત્રાલયનો ખર્ચ અંશત: અચળ અને અંશત: છાત્રોની સંખ્યાના સમચલનમાં છે.જ્યારે છાત્રોની સંખ્યા 40 થી ઘટીને 25 થાય ત્યારે માથાદીઠ ખર્ચ 175 Rs. થી વધીને 190 Rs. થાય છે. જો 32 છાત્રો હોય તો માથાદીઠ ખર્ચ શોધો.
- (ક) ગમે તે બે પ્રશ્નો ગણો
	- ી 5 અવલોકનોનો મધ્યક 20 છે. તેમાં એક નવું અવલોકન ઉમેરતા મળતી માહતીનો મધ્યક 25 થાય છે તો ઉમેરેલું અવલોકન શોધો.
	- $(2)$  અવલોકનો -9, -4, a, 5, 8, 11 ચડતા ક્રમમાં છે. જો તેમનો મધ્યસ્થ 2 હોય તો a શોધો.
	- (3) 26 કુટુંબમાં બાળકોની માહિતીનું આવૃત્તિ વિતરણ આપેલ છે તેનો મધ્યસ્થ શોધો.

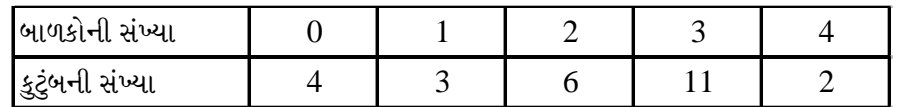

- (ડ) ગમે તે એક ગણો.
	- (1) f : Q→Z, f(x) = [x] = x થી અધિક નહીં તેવો મહત્તમ પૂર્ણાંક તો f(4.8) અને f(-6.9) ના મૂલ્યો શોધો. (2)  $f: N \rightarrow Z$ ,  $f(x) = x + 5 = 5$  as our and in the set of the set of the set of the set of the set of the set of the set of the set of the set of the set of the set of the set of the set of the set of the set of the set of the
- (ઈ) યોગ્ય વિકલ્પ પસંદ કરી ખાલી જગ્યા પૂરો
	- (1) જો  $x = \frac{2a-5}{a-5}$  અને  $y = \frac{10-a}{5-a}$  હોય, તો  $x + y =$  ........ (0, 1, 3)
	- (2)  $\frac{a}{3} = \frac{b}{2}$  અને  $\frac{b}{4} = \frac{c}{5}$  તો  $a:b:c =$  ........... (3:4:5, 6:4:5, 3:8:5)
	- (3)  $x > 0$ ,  $y \neq 0$  dell  $x \propto \frac{1}{y^2}$  dell  $y \propto$  .......  $\left(x^2, \sqrt{x}, \frac{1}{\sqrt{x}}\right)$

## પ્ર-3 (અ) સાબિત કરો કે વર્તુળનો સ્પર્શક તેના સ્પર્શબિંદુએ દોરેલી ત્રિજ્યા ને લંબ હોય છે.

- (બ) નીચેનામાંથી ગમે તે બે ગણો.
	- $(1)$  340m ઊંચી એક ટેકરીની પૂર્વ-પશ્ચિમ દિશામાં આવેલા બે મકાનોના અવરોધકોણો અનુક્રમે 30º અને 60º મળે છે. તો તેમની વચ્ચે કેટલું અંતર હશે ?  $(\sqrt{3} = 1.7)$
	- (2) એક વર્તુળમાં 10 સે.મી. લાંબી જીવા કેન્દ્ર આગળ કાટખૂણો બનાવે છે. તો તે જીવાથી બનતા લઘુવૃત્તખંડ અને ગુરૂવત્તખંડના ક્ષેત્રફળ મેળવો.

(3) એક ગોળાની વકસપાટીનું ક્ષેત્રફળ 
$$
\frac{3168}{7}
$$
ચો.સેમી. છે. તો તેનુ ઘનફળ શોધો.

(ક) નીચેનામાંથી ગમે તે બેના જવાબ આપો.

(1) 
$$
\text{and } s\lambda : \frac{\tan \theta}{1-\cot \theta} + \frac{\cot \theta}{1-\tan \theta} = 1 + \sec \theta \cdot \csc \theta
$$

ગણિત (૦૨૮)- વિભાગ -૩/નમૂનાના પ્રશ્નપત્રો/પેપરનં. ૪

80

 $(4)$ 

 $(4)$ 

 $(4)$ 

 $(2)$ 

 $(6)$ 

 $(4)$ 

(2) સાબિત કરો : 
$$
\frac{1+\sin\theta-\cos\theta}{1+\sin\theta+\cos\theta} = \csc\theta-\cot\theta
$$
  
\n(3) *ઔ*tht *l* with  $\frac{1}{\sqrt{3}}\tan 30^\circ + \sqrt{2} \sec 45^\circ - \tan^2 60^\circ$   
\n(4) *l* ∴ *l* √ *l* √ *l* √ *l* ∩ *l* √ *l* √ 

પ-4 (અ) ΔABC માં  $\angle$ B કાટકોણ છે તથા  $\overline{BE}$  મધ્યગા છે. સાબિત કરો AB<sup>2</sup> + BC<sup>2</sup> + AC<sup>2</sup> = 8AE<sup>2</sup> (4)

(બ) નીચેના પ્રશ્નોમાંથી કોઈ બે પ્રશ્નોના જવાબ આપો.

$$
(1) \left[ \frac{2x+3}{x+2} - \frac{x^2+3x}{x^2+5x+6} \right] \times \frac{x^2+x-2}{2x^2+3x+1}
$$

(2) 70 વિદ્યાર્થીઓની 50 ગુણની એક કસોટીના ગુણનું આવૃત્તિ વિતરણ નીચે આપેલ છે. આ પરથી માહિતીનો મધ્યક શોધો.

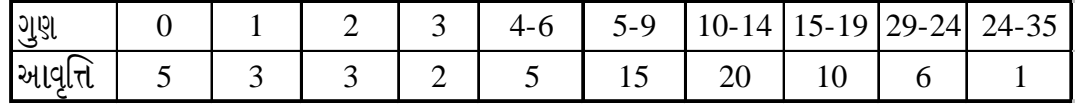

 $(3)$  5 કુટુંબના બાળકોની સંખ્યા 3, 2, 1, 4 અને x છે. જો તેનો મધ્યક 3.2 હોય તો x ની કિંમત તથા માહિતીનો મધ્યસ્થ શોધો.

#### $(s)$  નીચેનામાંથી ગમે તે બે ગણો.

- (1) બે સમ કેન્દ્રીય વર્તુળોની ત્રિજ્યા 3.4 અને 1.6 છે. મોટી ત્રિજ્યાવાળા વર્તુળની જીવા નાના વર્તુળને સ્પર્શે છે. તો જીવાની લંબાઈ શોધો.
- $(2)$  ΔABC માં m B = 90°, AB = 5, BC = 12 તો ΔABC ના અંત:વૃતની ત્રિજ્યા શોધો.
- (3) P એ ΔABC ના પરિવૃત્તનું કેન્દ્ર છે. જો m ΔAPB = 110 અને m ΔAPC = 140 તો m ΔBAC શોધો.
- (ડ) ગમે તે એક ગણો.
	- $(1)$  ઉકેલ મેળવો: 3(x 1) (x + 2) = (x + 5) (x 1)
	- (2) 56 રૂપિયામાં એક વસ્તુ વેચવાથી વસ્તુની મૂળ કિંમત જેટલા ટકા નફો થાય છે. તો વસ્તુની મૂળ કિંમત શોધો.
- $(6)$  માગ્યા મુજબ જવાબ આપો.
	- $(1)$  વ્યાખ્યા આપો: લઘુ ચાપે કેન્દ્ર આગળ આંતરેલો ખુણો.
	- (2) વ્યાખ્યા આપો : સામાન્ય જીવા

### ગણિત (૦૨૮)- વિભાગ -૩/નમૂનાના પ્રશ્નપત્રો/પેપરનં. ૪

 $(4)$ 

 $(2)$ 

 $(4)$ 

 $(6)$ 

- - ગણિત (૦૨૮)- વિભાગ -૩/નમૂનાના પ્રશ્નપત્રો/પેપરનં. ૪
- (3) બંધ શંકુ આકારના પાત્રના પાયાનું ક્ષેત્રફળનું સૂત્ર...... છે.
	- (4) ગોળાર્ધનું ઘનફળ શોધવાનું સૂત્ર .... છે.
- $\mu$ -5 (આ) AB આપેલા છે. ΔPQR એવો રચો કે જેથી QR = 4AB અને m  $\angle$ P = 45<sup>0</sup> અને મધ્યગા  $PM = 3AB$  થાય. મુદ્દા લખો.  $(4)$ 
	- (બ) નીચેનામાંથી ગમે તે બે પ્રશ્નોના જવાબ આપો.
		- $(1)$  જો  $x \propto y$  હોય તો સાબિત કરો કે  $x^3 + y^3 \propto xy(x-y)$
		- (2)  $x^2 + \frac{1}{r^2} = \frac{17}{4}$  સમીકરણનો ઉકેલ મેળવો.
		- (3) એક કાટકોણ ત્રિકોણમાં કાટખૂણો સમાવતી બે બાજુઓ અનુક્રમે 3x અને 4x 1 સેમી છે. જો ત્રિકોણનું ક્ષેત્રફળ 90 ચો સેમી હોય તો બાજુઓ શોધો.
	- (ક) ગમે તે બે ના જવાબ આપો.
		- (1)  $\triangle ABC$  માં  $\angle A$  નો દ્વિભાજક  $\xrightarrow{AD}$  છે. તથા  $D \in \overline{BC}$  છે. જો  $AB = 8$ , AC = 12 અને  $BD = 6$  હોય તો  $BC$  શોધો.
		- (2)  $\triangle ABC$  4 ii  $D \in \overline{AB}$ ,  $CD = 3$ ,  $BD = 4.5$  અને  $BC = 6$  છે. જો  $\angle CAB \cong \angle BCD$  હોય, તો ∆ADCની પરિમિતી શોધો.
		- (3) જો કોઈ ત્રિકોણની બાજુઓના માપ 10, 24 અને 26 હોય તો સૌથી મોટી બાજુ પરની મધ્યગાનું માપ શોધો.
	- (ડ) ગમે તે એક ગણો.
		- (1)  $\Box$ <sup>m</sup> ABCD માં AC = 12, BD = 14 અને AB = 11 તો AD શોધો.
		- (2) 7 cm. બાજુવાળા એક સમઘન લાકડાના ટૂકડામાંથી મોટામાં મોટો કેટલા ઘનફળનો ગોળો કોતરી શકાય ?
	- (ઈ)  $\overline{AB}$  અને  $\overline{AC}$  એ P કેન્દ્રિત વર્તુળની એકરૂપ જીવાઓ છે. જો P એ ∠BAC ના અંદરના ભાગમાં હોય, તો સાબિત કરો કે  $\xrightarrow[\text{AP}]{\text{AP}}$  એ  $\angle$ BAC નો દ્વિભાજક છે.  $(4)$

#### અથવા

- (ઇ) નીચેના પ્રશ્નોનો માત્ર ઉત્તર આપો.
	- $(1)$   $\odot$  (P, r) ને ગણ ભાષામાં લખો.
	- $(2)$  વર્તુળની વ્યાખ્યા પરથી કઈ બાબતો સ્પષ્ટ થાય છે?
	- (3)  $\odot$  (P, 4) ના  $\widehat{AB}$  માટે m  $\angle$ APB = 45 હોય તો ગુરુ  $\widehat{AB}$  ની લંબાઈ શોધો.
	- (4) ચક્રીય ચતુષ્કોણ ABCD માં m∠A = 40 હોય તો m∠C શોધો.

 $(4)$ 

 $(6)$ 

 $(2)$ 

 $(4)$